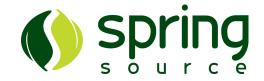

# **Grails In Practice**

Jeff Brown jeff.brown@springsource.com SpringSource http://www.springsource.com/

Philly Emerging Technology March 26, 2009

# SpringSource And Grails

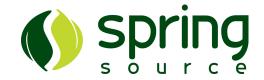

- SpringSource Acquires G2One In 2008
- We Lead And Sustain The Development Of Groovy And Grails
- Groovy Project Lead
  - Guillaume Laforge
- Grails Project Lead
  - Graeme Rocher
- Free Software
- Professional Services

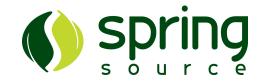

# Introduction To Groovy

# What Is Groovy?

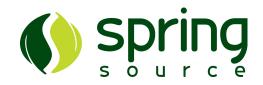

- Groovy...
  - A Dynamic Language For The Java Virtual Machine
  - Inspired By...
    - smalltalk
    - python
    - ruby
    - others
  - Integrates Very Well With Java

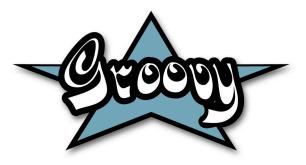

# Sugar in your Java

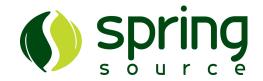

- Groovy is Java-like
  - Easy to learn for a Java developer
    → flat learning curve
  - Simpler than Java for beginners and subject matter experts
- Seamless integration with Java
  - You can mix Groovy and Java objects together
    - Groovy class extending Java class implementing Groovy interface, and vice versa...
  - Same strings, regex, APIs, OO, threads, security
    - Same paradigm and platform!
    - No impedance mismatch!

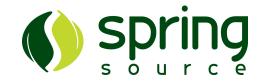

# Introduction To Grails

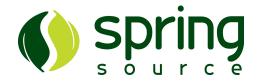

- A Web platform that implements the full stack from build system down to ORM layer
- Leverages existing technologies like Spring, Hibernate, Quartz etc. avoiding re-inventing the wheel
- Features and extensible plug-in system and an environment for runtime configuration built on Spring

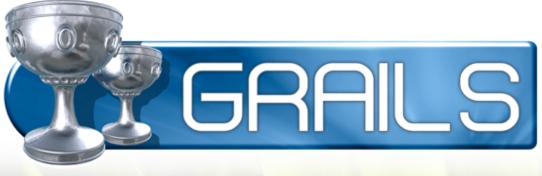

#### 8

#### Best Of Breed

- Spring
- Hibernate
- Groovy
- Quartz
- Sitemesh
- Jetty
- Ant
- Java

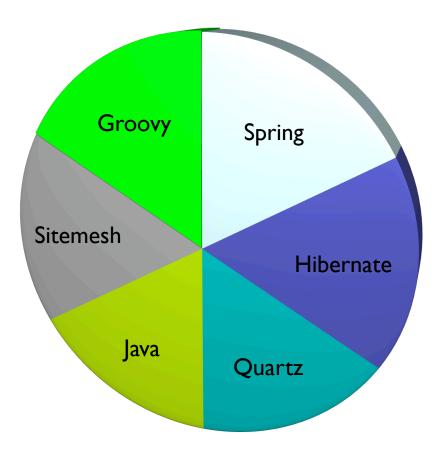

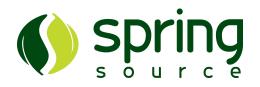

#### The Grails Stack

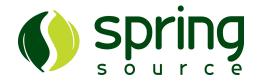

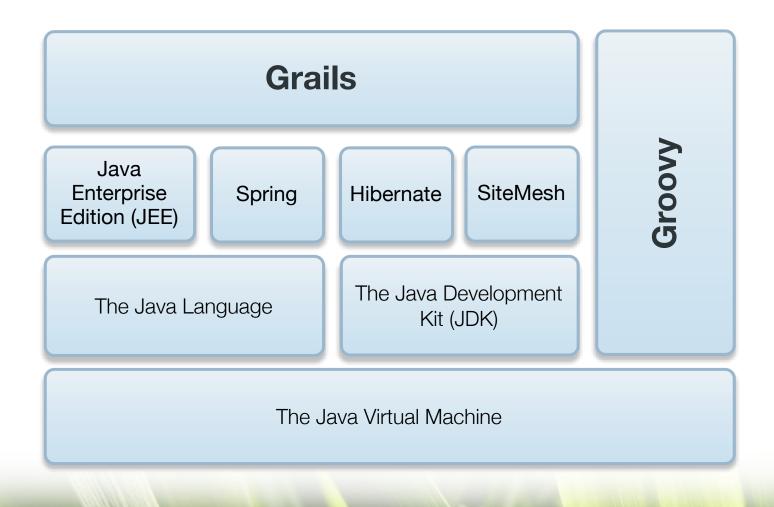

### Convention Over Configuration

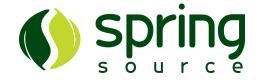

• A True Visionary

"Imagine no config files. It's easy if you try. No action mappings. Man, that Grails is going to be fly."

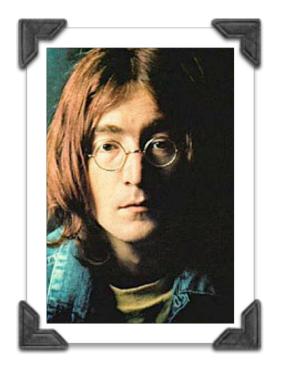

In a rare moment of clarity, Yoko convinced John to remove this verse from Imagine since Grails hadn't been invented yet.

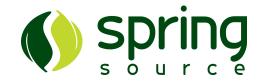

#### Demo

#### Grails Quick Start With Dynamic Scaffolding

#### A Grails Project

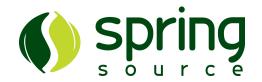

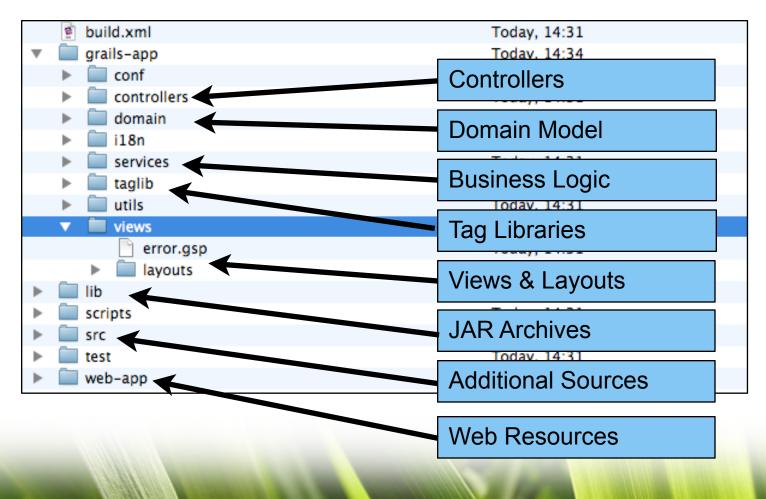

12

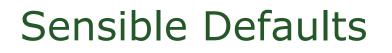

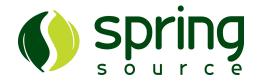

- Get Started Quickly
  - application scaffolding
  - in memory database
  - bundled servlet container
  - common build targets provided
    - run-app, test-app, war, etc...
  - interactive shell and console
  - Eclipse and TextMate project files
  - etc...

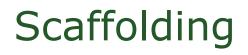

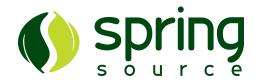

- Grails provides the ability to generate CRUD applications from a domain also known as Scaffolding
- This useful for:
  - A learning experience see how the code relates to your domain
  - Simple administrative interfaces
  - Getting started don't start with a blank sheet!
- 2 Types
  - Dynamic scaffolding
  - Static scaffolding

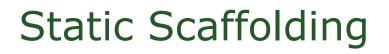

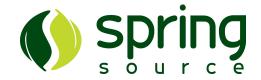

• Static scaffolding generates physical resources

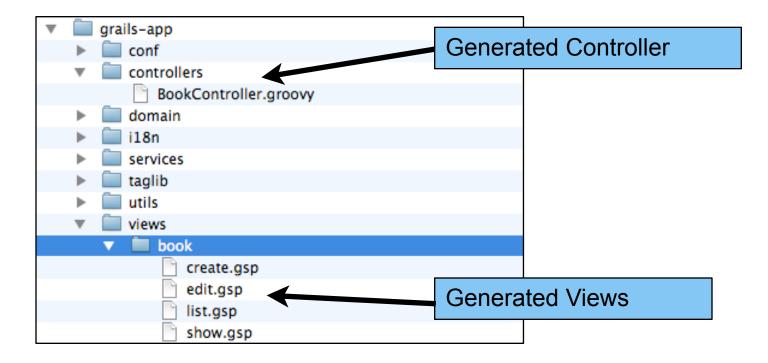

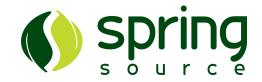

#### Demo

#### Generated Scaffolding

### **Domain Classes**

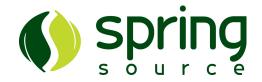

- The "M" In MVC
- GORM
  - super powerful ORM
  - dynamic finders
  - CRUD
- Domain Constraints
- Custom Mapping
  - ORM DSL

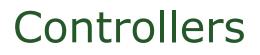

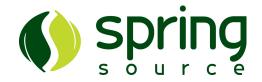

- The "C" in MVC
- Traffic Cop
- Define Actions
- Gather/Manipulate Data
- Navigate To A View
- etc...

Groovy Server Pages (GSP)

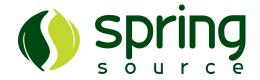

- The "V" In MVC
- Default View Technology
  - view is pluggable
- Similar To JSP
  - much better
- Modularization Through Templates
- Custom Tag Libraries

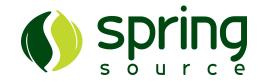

# Q & A